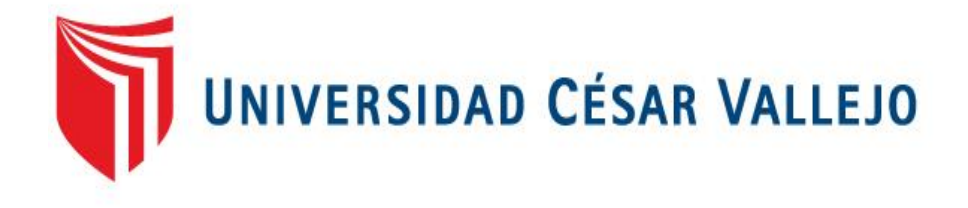

# **FACULTAD DE INGENIERÍA**

# **ESCUELA ACADÉMICO PROFESIONAL DE INGENIERÍA DE SISTEMAS**

# IMPLEMENTACIÓN DE UN SISTEMA WEB DE GESTIÓN DE CLIENTES, PARA MEJORAR EL PROCESO DE ATENCIÓN, DEL ÁREA DE CALL CENTER DE LA EMPRESA CPPQ S.A (QROMA) – EL AGUSTINO.

# **TESIS PARA OBTENER EL TÍTULO PROFESIONAL DE INGENIERO DE SISTEMAS**

### **AUTOR**

CACERES BERROSPI, GELLER JHONNY

#### **ASESOR**

#### ING. RENE RIVERA CRISOSTOMO

### **LÍNEA DE INVESTIGACIÓN**

GESTIÓN DE TECNOLOGÍAS Y SISTEMAS DE INFORMACIÓN

**LIMA-PERÚ**

**2016**

PÁGINA DEL JURADO

**PRESIDENTE** 

**SECRETARIO** 

**VOCAL** 

#### **DEDICATORIA**

Este proyecto de investigación va dedicado para mis padres que son las personas que nos inculcan motivación siempre para así poder lograr nuestros objetivos trazados.

### **AGRADECIMIENTO**

En primer lugar a Dios, por estar siempre en mi camino, e iluminarme constantemente, a mis asesores por incentivarme con el desarrollo de mi investigación y por el tiempo que nos dedican en el proceso de nuestro aprendizaje y desarrollo profesional.

#### **DECLARATORIA DE AUTENTICIDAD**

Yo CACERES BERROSPI, GELLER JHONNY, con DNI N° 47358559, a efecto de cumplir con las disposiciones vigentes consideradas en el Reglamento de Grados y Títulos de la Universidad César Vallejo, Facultad de Ingeniería, escuela de Ingeniería de Sistemas, declaro bajo juramento que toda la documentación que acompaño es veraz y auténtica.

Así mismo, declaro también bajo juramento que todos los datos e información que se presenta en la presente tesis son auténticos y veraces.

En tal sentido asumo la responsabilidad que corresponda ante cualquier falsedad, ocultamiento u omisión tanto de los documentos como de información aportada por lo cual me someto a lo dispuesto en las normas académicas de la Universidad César Vallejo.

Lima, Diciembre del 2016

**Geller Jhonny, Caceres Berrospi**

#### **PRESENTACIÓN**

Señores miembros del Jurado, presento a ustedes la Tesis titulada "Implementación de un Sistema web de Gestión de Clientes para mejorar el proceso de atención en el área de Call Center de la empresa CPPQ S.A (QROMA) – El Agustino." con la finalidad de implementar un sistema web optimizando el proceso de atención en el área de Call Center de la empresa ya mencionada, ello en cumplimiento del Reglamento de Grados y títulos de la Universidad César Vallejo para obtener el Título Profesional de Ingeniero de Sistemas.

Esperando cumplir con los requisitos de aprobación.

Geller Jhonny, Caceres Berrospi

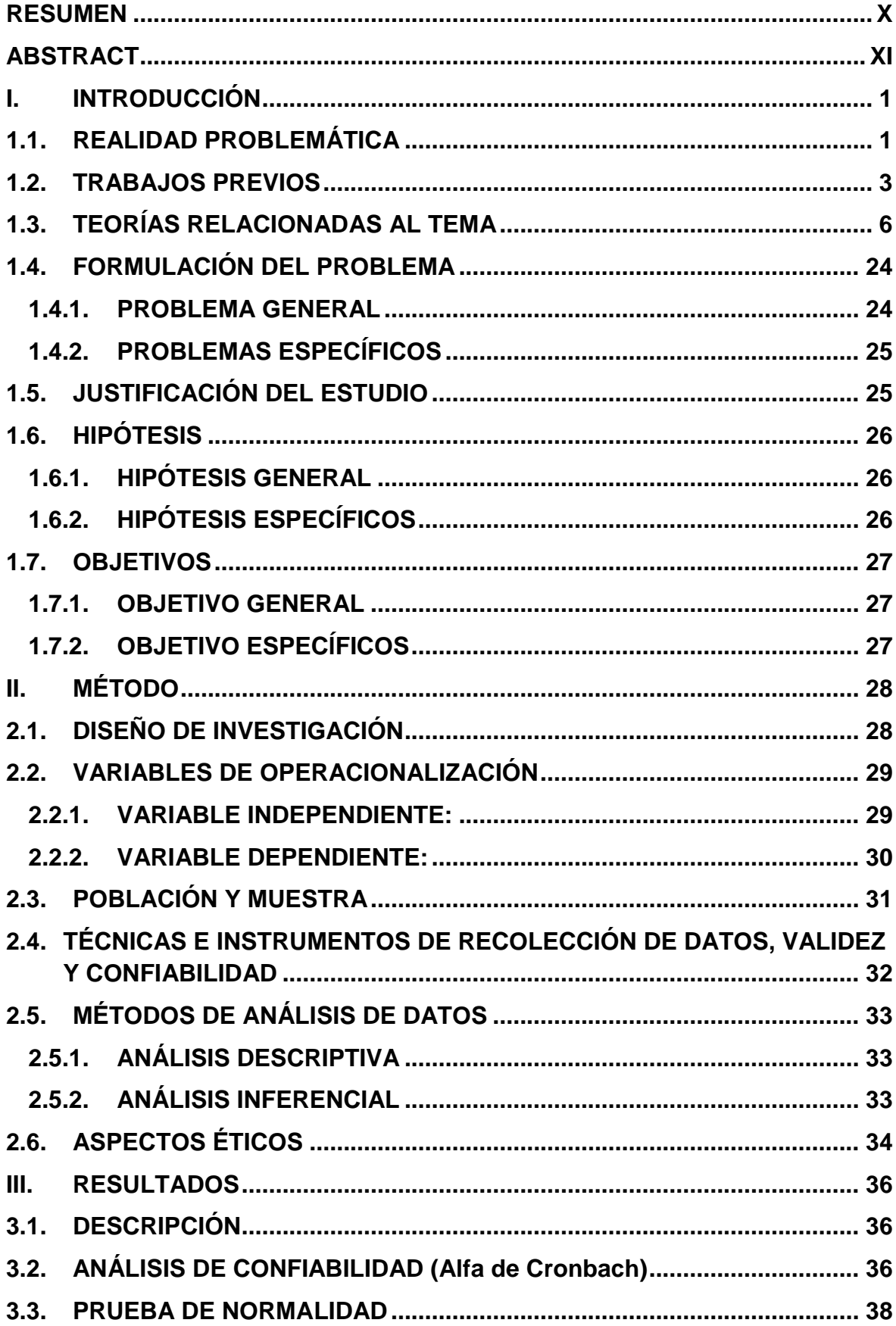

# ÍNDICE

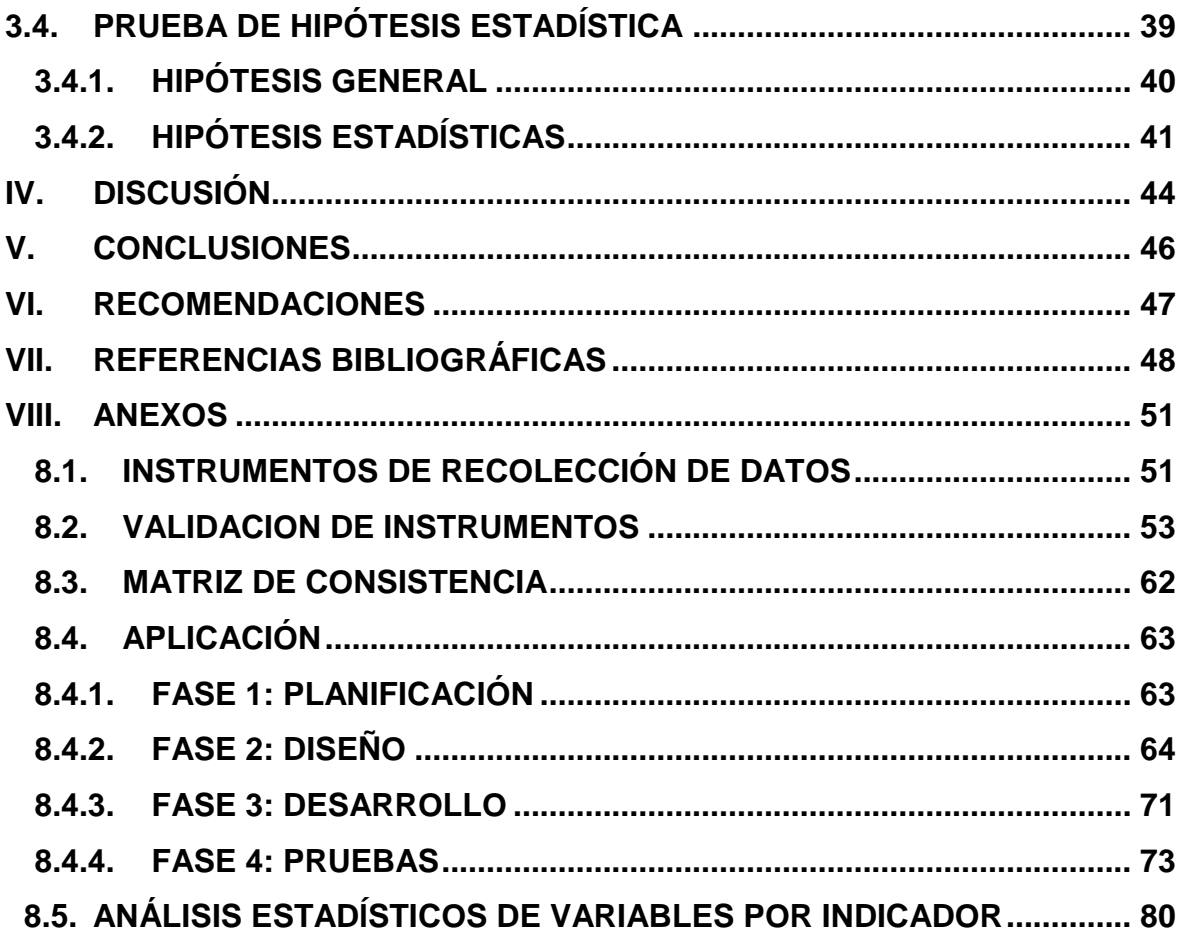

## ÍNDICE DE TABLAS

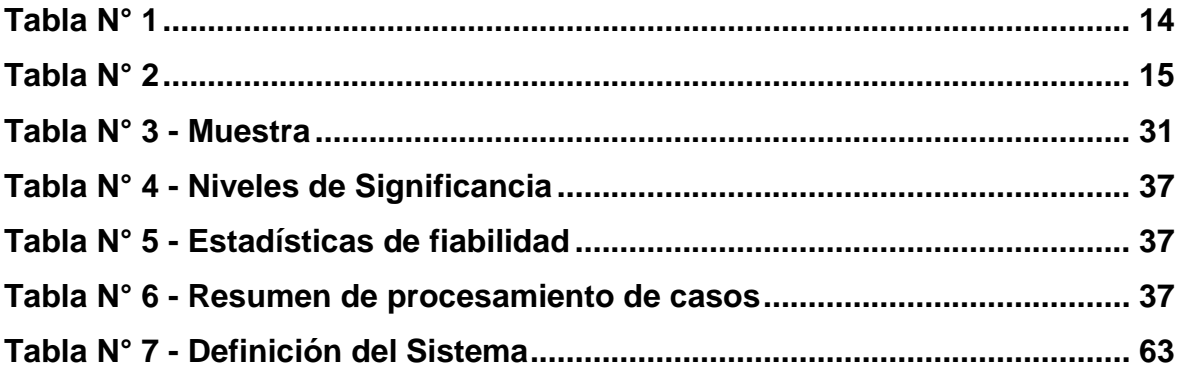

### **ÍNDICE DE FIGURAS**

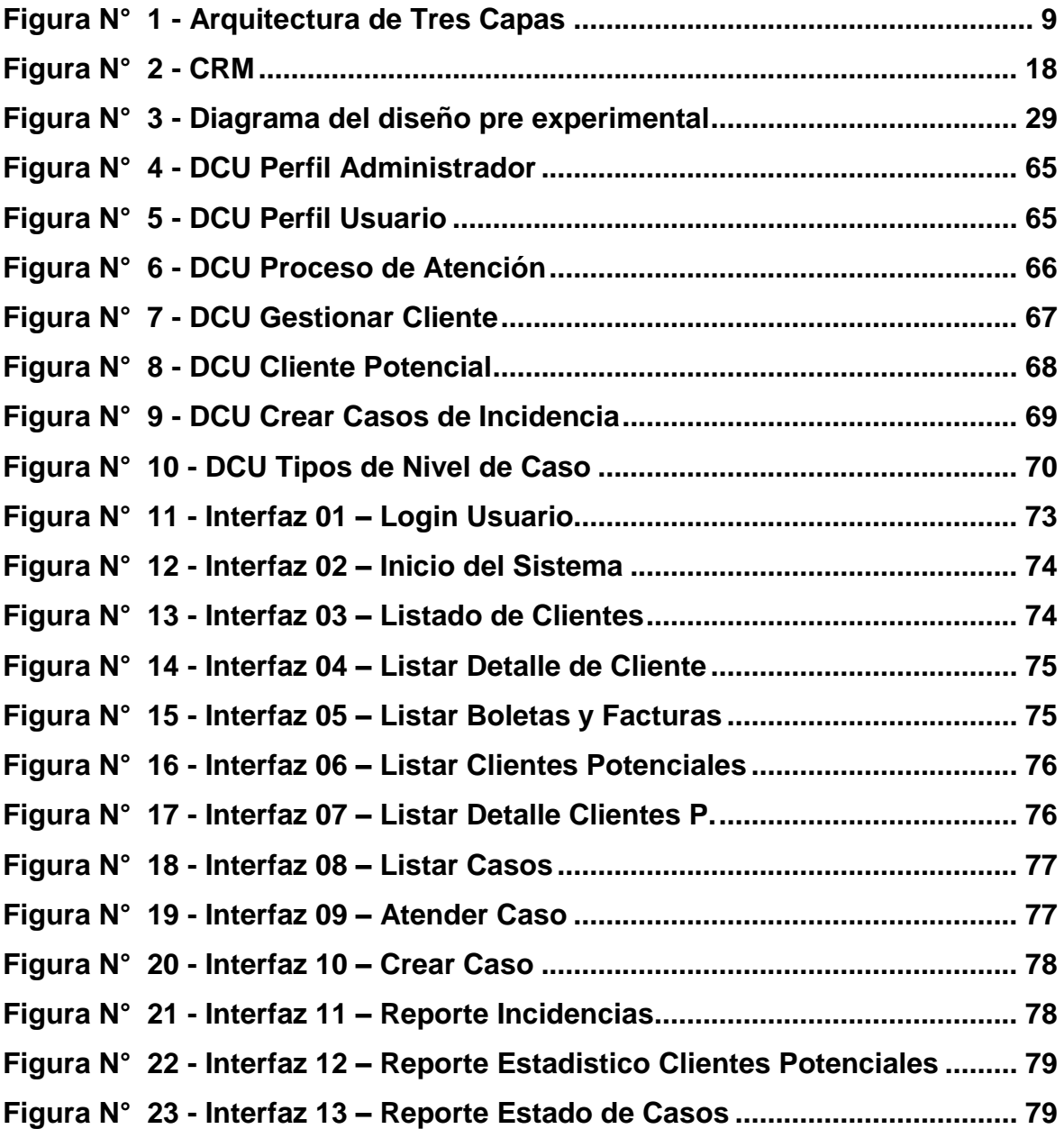

#### **RESUMEN**

La presente investigación se realizó en la empresa CPPQ S.A. (QROMA), actualmente la empresa se dedica al rubro de pinturas y viene utilizando servicios de call center para la atención de sus clientes, el objetivo de esta tesis es implementar un sistema web que sirva para mejorar el proceso de atención en el área mencionada, el cual mediante una plataforma web pueda agilizar la atención, consultando de una manera muy fácil las necesidades técnicas del cliente y con un entorno muy amigable. El desarrollo se realizó con una guía de procedimientos de la organización, para el análisis, implementación y documentación del sistema, en una plataforma web con lenguaje de programación Java y con el entorno de desarrollo NetBeans y una base de datos SQL server, llegando a conclusión que con la implementación de este sistema web se mejorará en un 60.00% los tiempos de atención, y un 60.80% la mejora de incidencias atendidas. La investigación concluye, que se puede afirmar que el sistema web de gestión de clientes mejorar el proceso de atención en el área de call center de la empresa CPPQ S.A. (QROMA).

**Palabras Claves:** Sistema Web, Java, Call Center

#### **ABSTRACT**

The present investigation was carried out in the company CPPQ S.A. (QROMA), currently the company is dedicated to the painting department and has been using call center services for the attention of its clients, the objective of this thesis is to implement a web system that serves to optimize the care process in the mentioned area, Which through a web platform can optimize the attention, consulting in a very easy way the technical needs of the client and with a very friendly environment. The development was done with a guide of procedures of the organization, for the analysis, implementation and documentation of the system, in a web platform with Java programming language and with the NetBeans development environment and a database SQL server, arriving at conclusion That with the implementation of this web system will improve in 60.00% the attention times, and 60.80% improvement of incidents attended. The research concludes that it can be said that the web management system of clients optimizes the process of care in the area of call center of the company CPPQ S.A. (QROMA).

**Key Words:** Web System, Java, Call Center